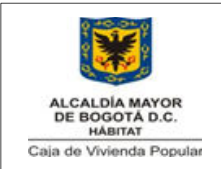

## DIAGRAMA DE FLUJOPROCEDIMIENTO PARA LIBRANZAS

Código: 208-SADM-Pr-23

Versión:1Pág: 1 de 3

Vigente desde: 20/10/2014

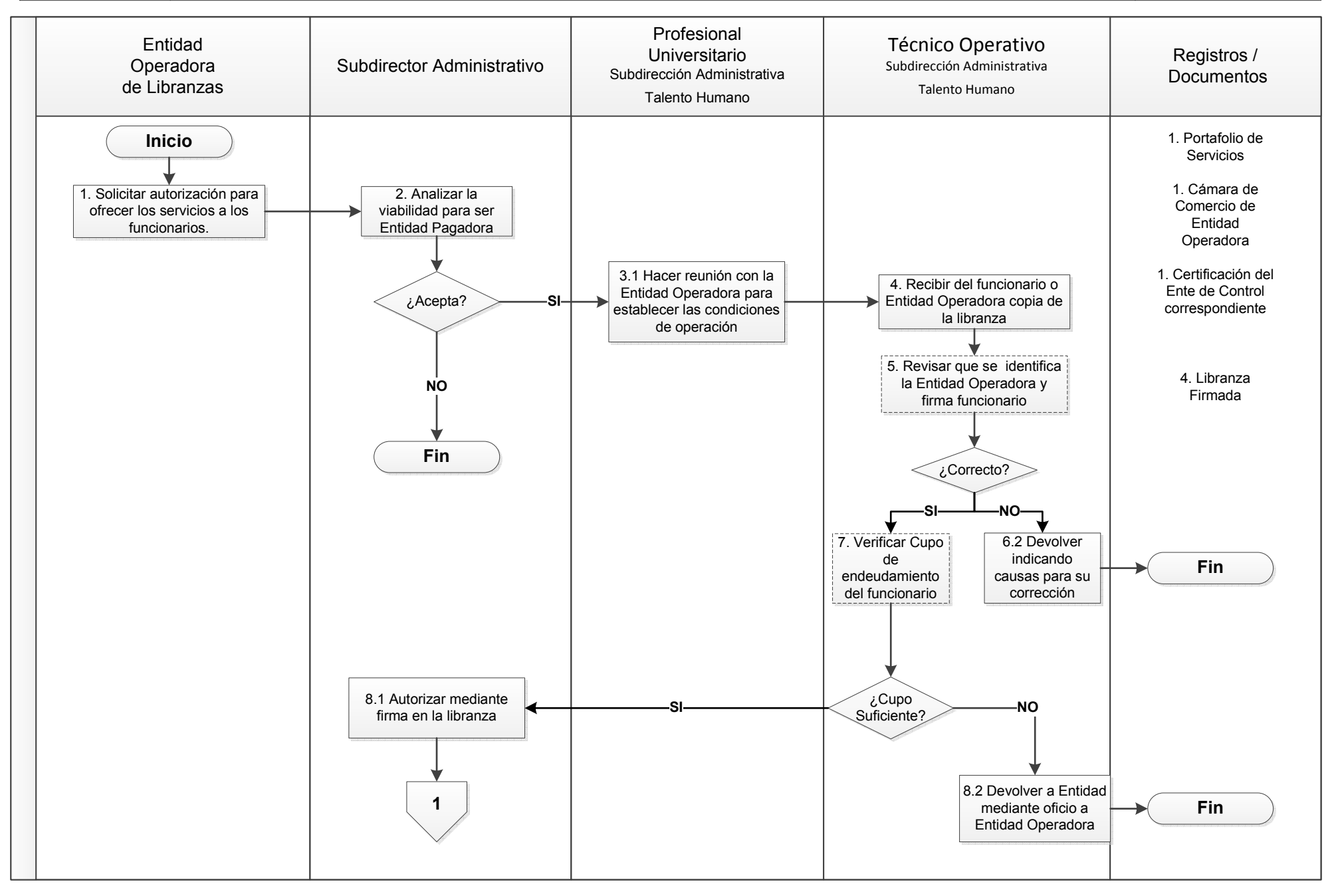

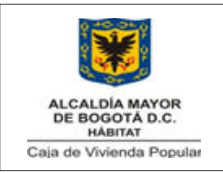

## DIAGRAMA DE FLUJOPROCEDIMIENTO PARA LIBRANZAS

Código: 208-SADM-Pr-23

Versión:1Pág: 2 de 3

Vigente desde: 20/10/2014

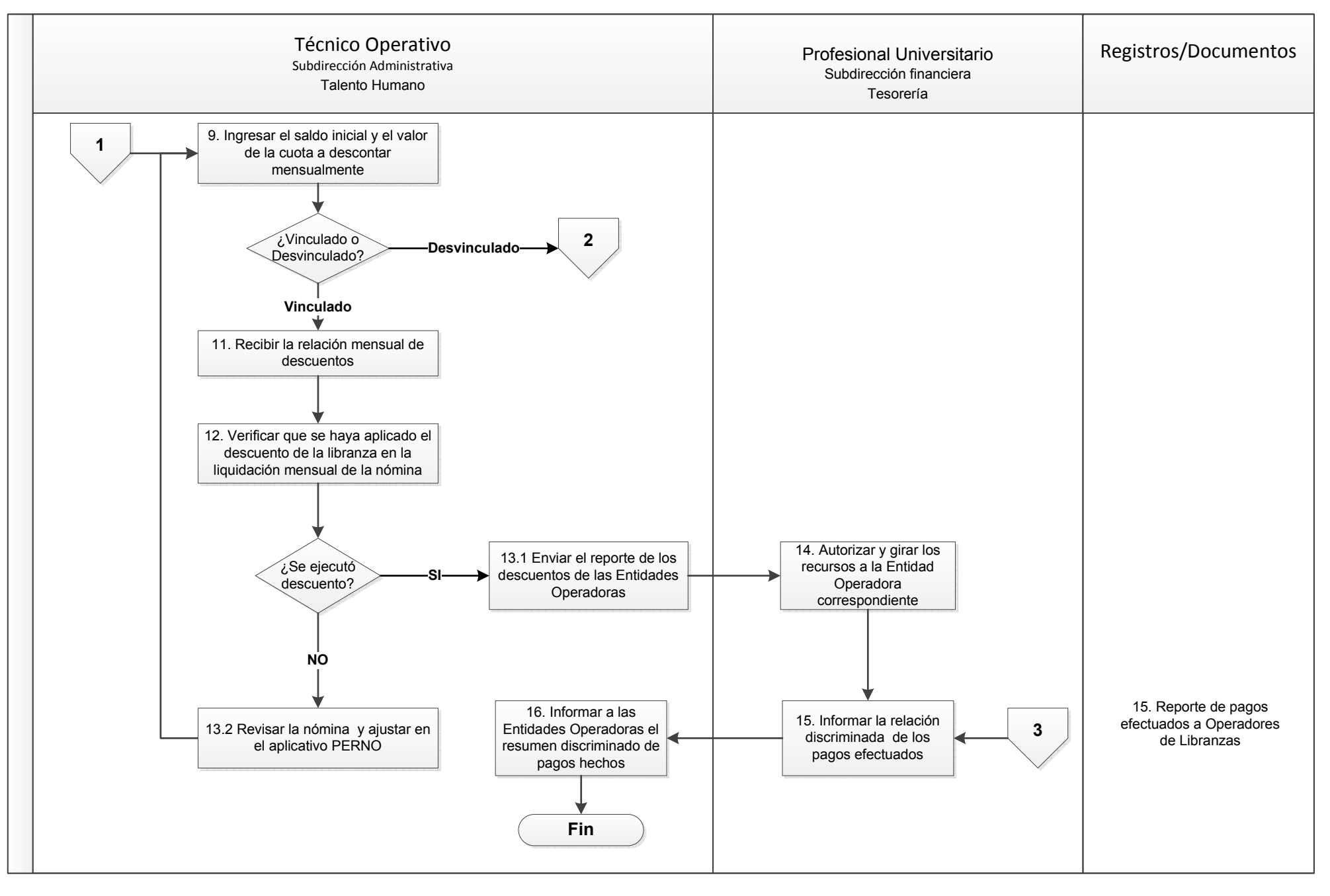

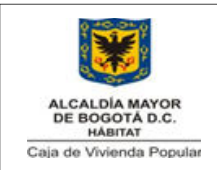

## DIAGRAMA DE FLUJOPROCEDIMIENTO PARA LIBRANZAS

Código: 208-SADM-Pr-23

Versión:1Pág: 1 de 3

Vigente desde: 20/10/2014

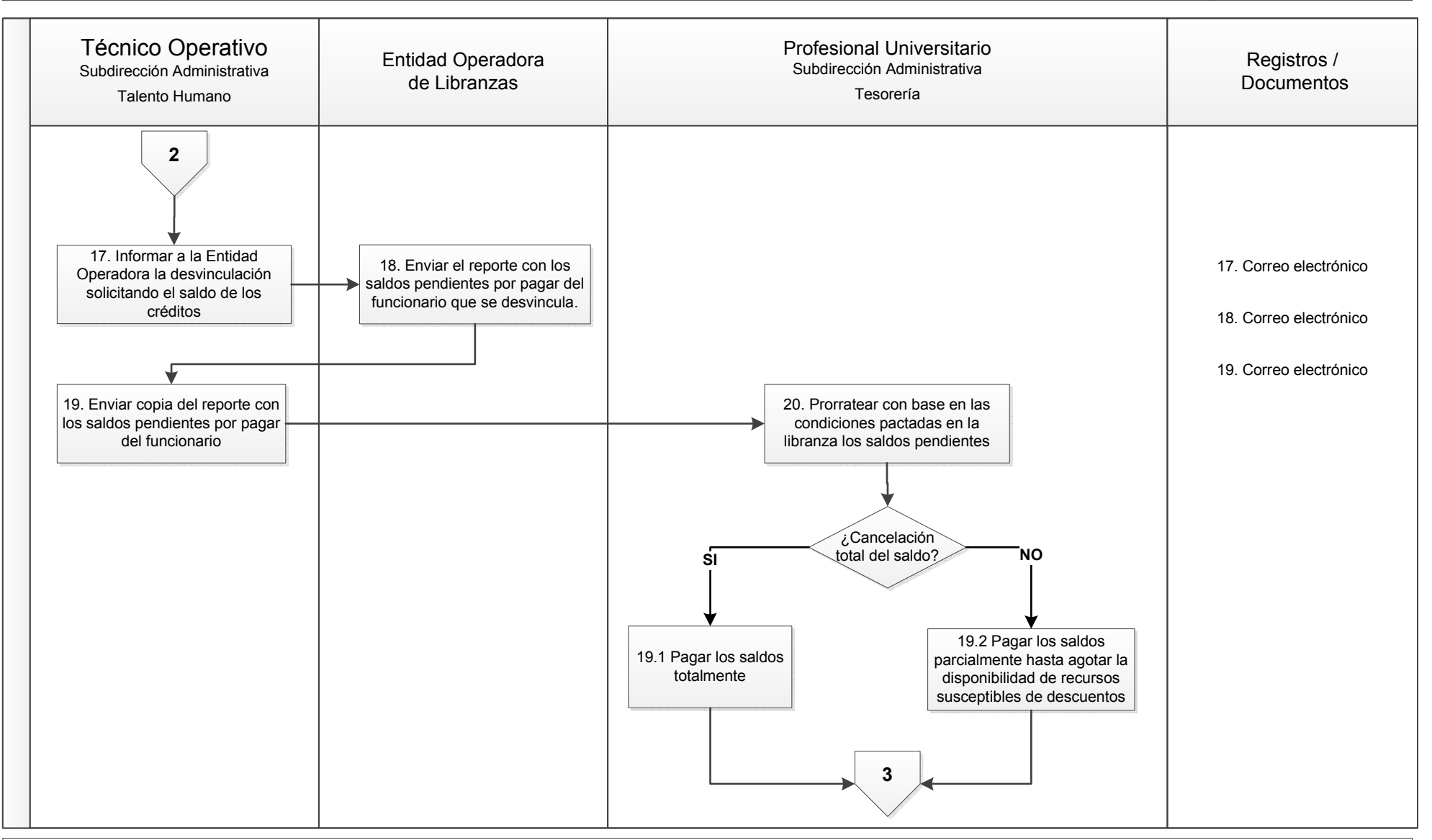

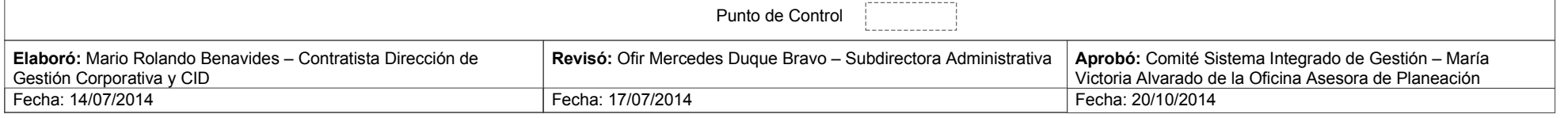